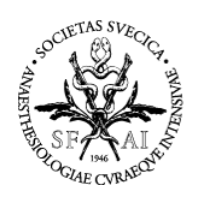

# **Utbildningsportalen**

Nu kan Du aktivera ditt konto på SIR:s utbildningsportal genom att klicka på länken då fått i separat mail. Nästa gång du ska logga in så gör du det via *Utbildningsportalen* som du finner längst ned på vår hemsida [https://www.icuregswe.org/.](https://www.icuregswe.org/) Glöm inte att ha ditt SITHS-kort i datorns kortläsare.

När du loggat in kan du börja gå våra kurser eller om du har rollen administratör (IVA-Admin) så kan du lägga upp din avdelnings användare

### **Lägga upp användare**

- 1. För att lägga upp användare
- 2. Antingen kan du lägga upp enskilda användare här
- 3. Eller kan du ladda upp en Excelfil med flera användare. Se beskrivning unde[r Importera](#page-2-0)  [användare](#page-2-0)

OBS! Samma mailadress måste anges som finns på respektive användares SITHS-kort. (flera regioner har ju bytt mailadress men inte uppdaterat kortet.)

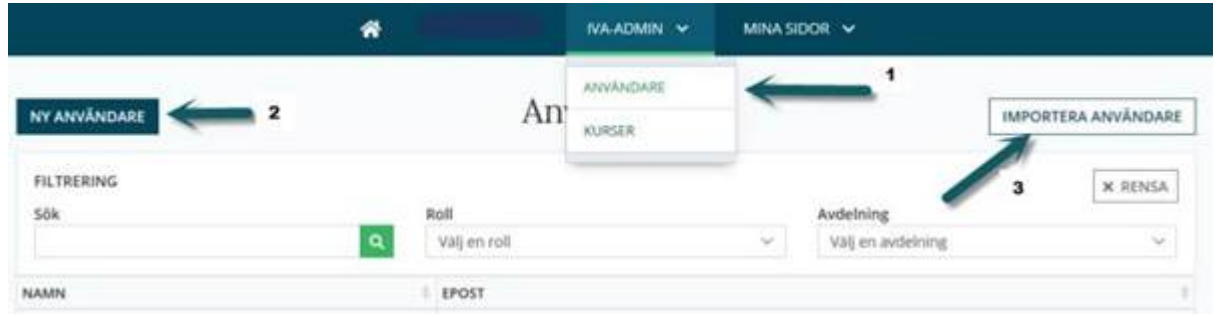

## **Tilldela kurser till användare**

Välj *IVA-admin* - *Kurser*. Välj önskad kurs och *Deltagare*. Där ser du vilka som redan har behörighet till kursen. Välj *Ej Kursdeltagare* och *Bjud in* önskad person

> **Epost Hemsida** [ceo@icuregswe.org](mailto:ceo@icuregswe.org) sir@icuregswe.org

http://www.icuregswe.org

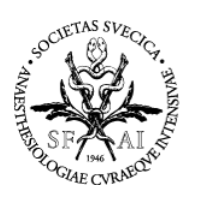

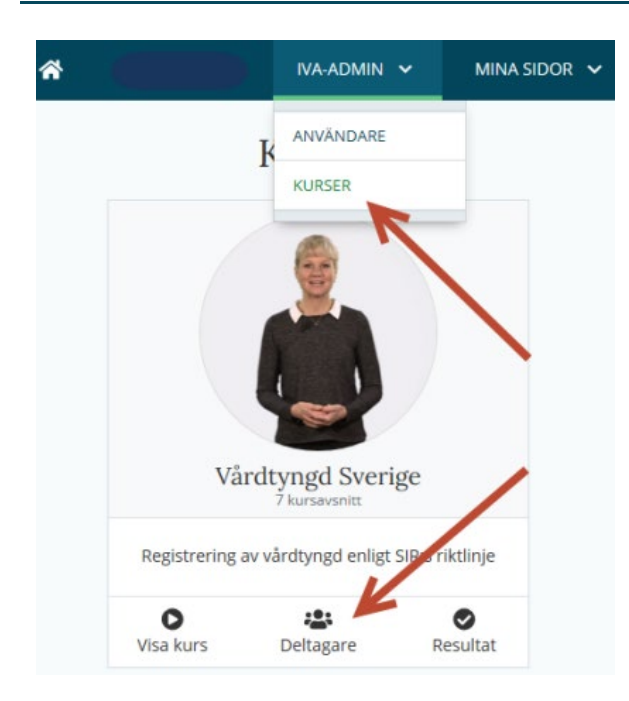

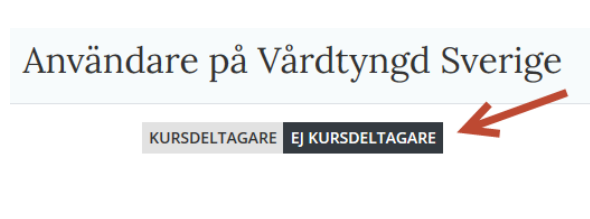

# **Status på genomförd kurs per användare**

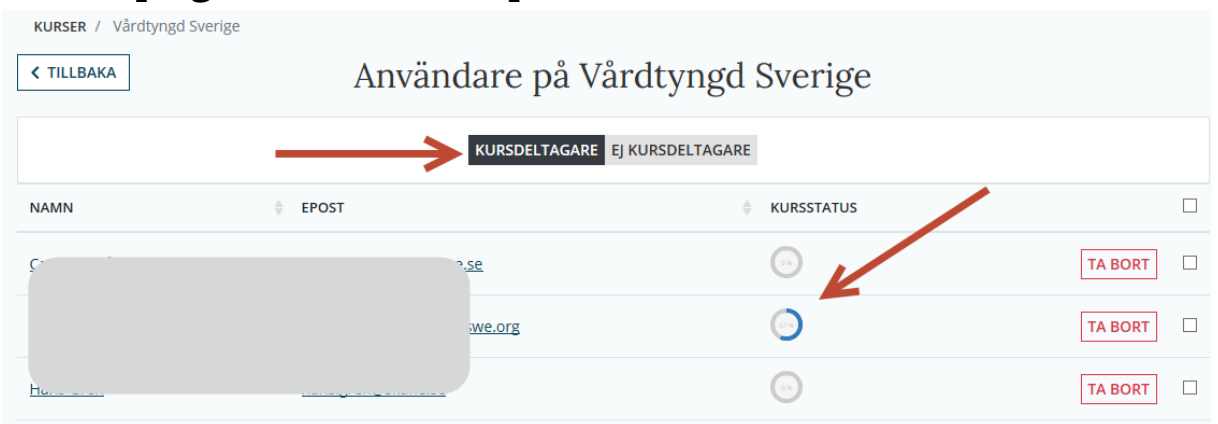

# **Status på genomförd kurs per avdelning**

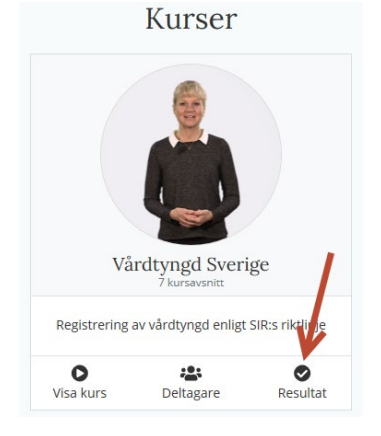

**Epost Hemsida** [ceo@icuregswe.org](mailto:ceo@icuregswe.org) sir@icuregswe.org

http://www.icuregswe.org

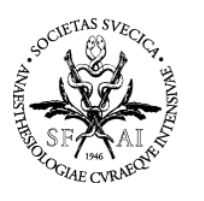

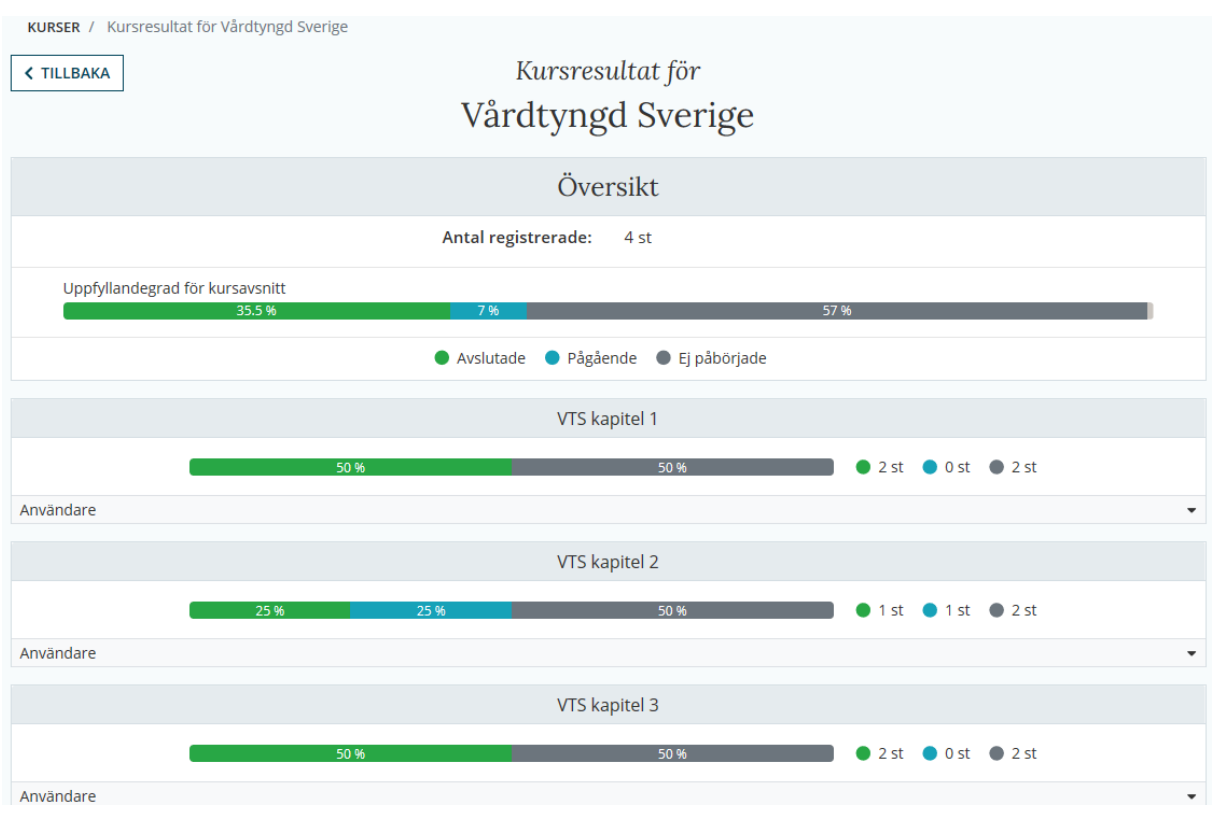

## <span id="page-2-0"></span>**Importera användare**

Du kan importera användare med en excel-fil. Antingen via en excel-fil som du fått ut från ditt personalsystem eller skriver du manuellt direkt i excel-mallen.

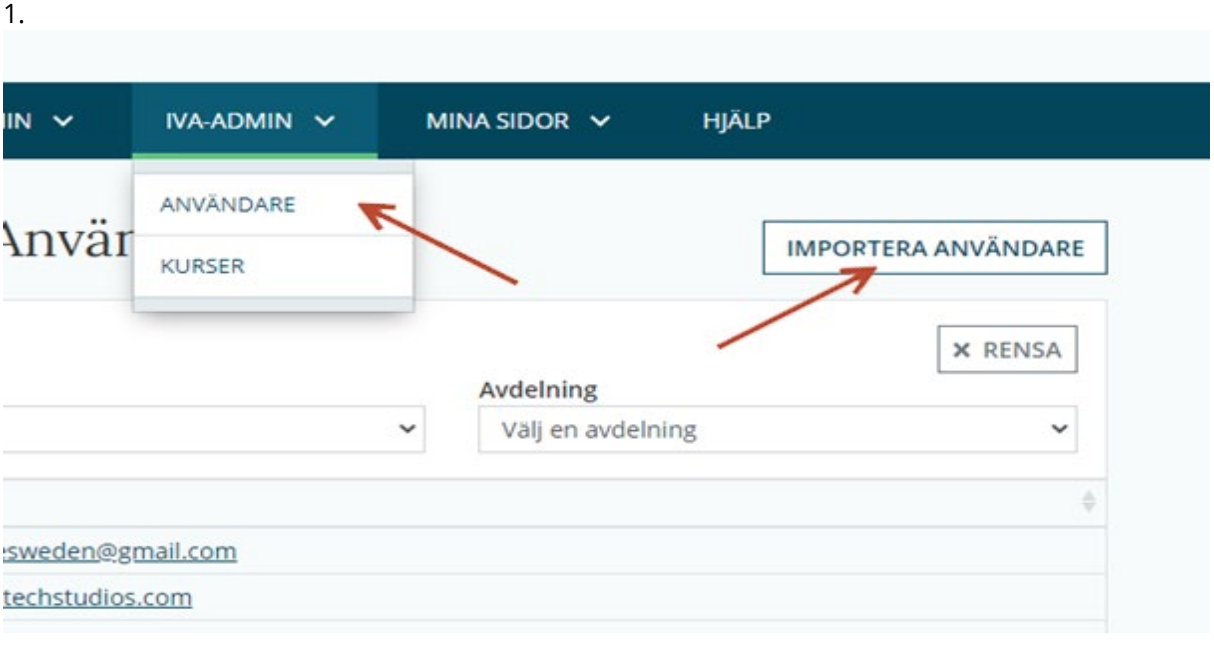

**Epost Hemsida** [ceo@icuregswe.org](mailto:ceo@icuregswe.org) sir@icuregswe.org

http://www.icuregswe.org

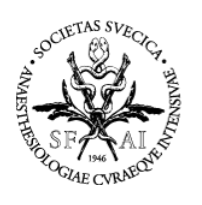

**SVENSKA INTENSIVVÅRDSREGISTRET**  $\ensuremath{\mathsf{SIR}}\xspace$ 

2. Ladda ner mall ANIVÄNDARE / Importara an

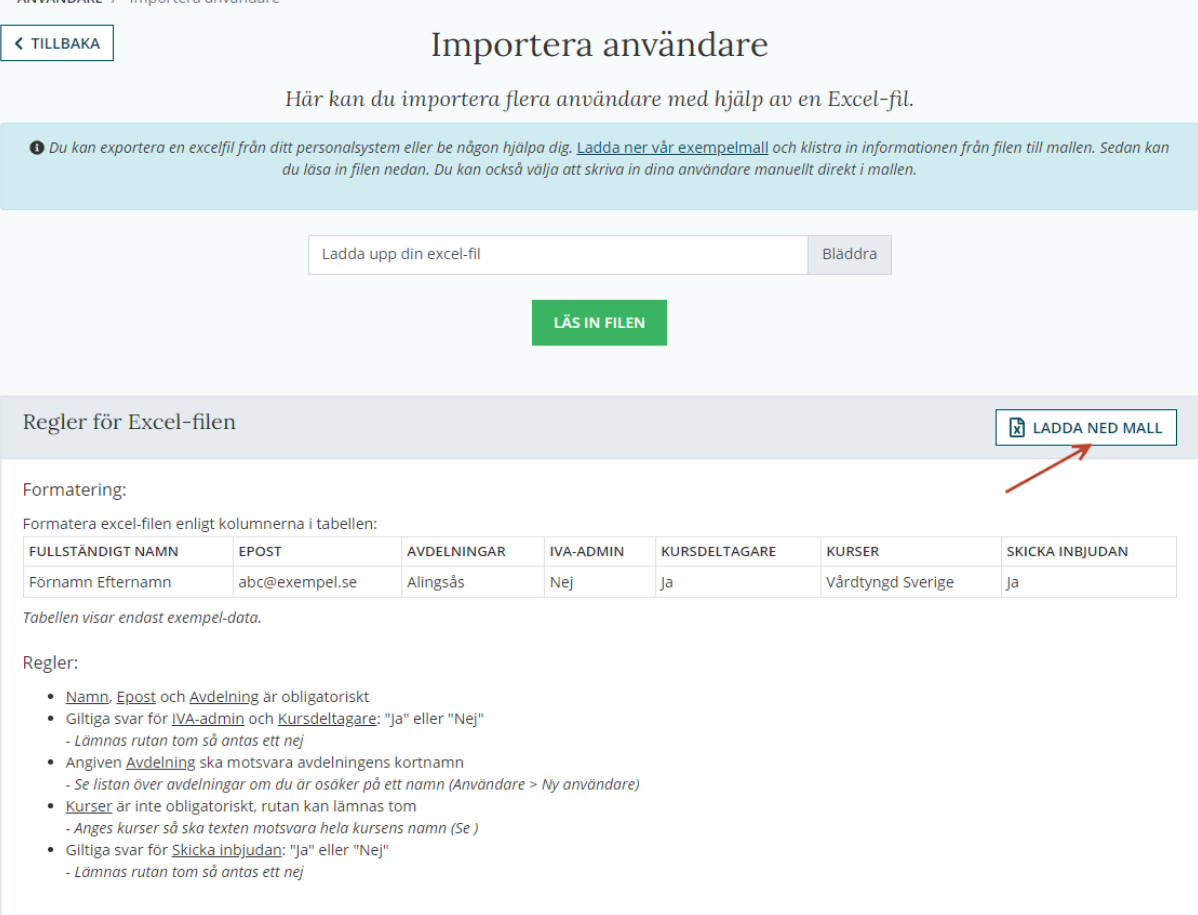

### 3. Öppna filen

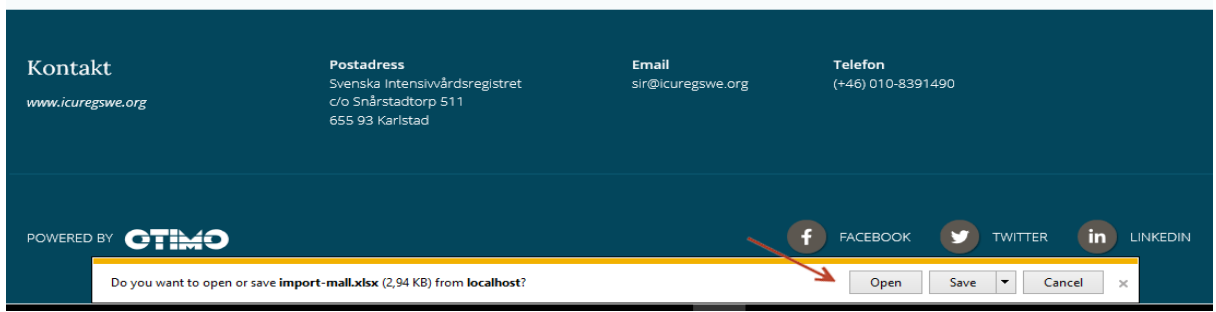

**Epost** ceo@icuregswe.org sir@icuregswe.org

**Hemsida** http://www.icuregswe.org

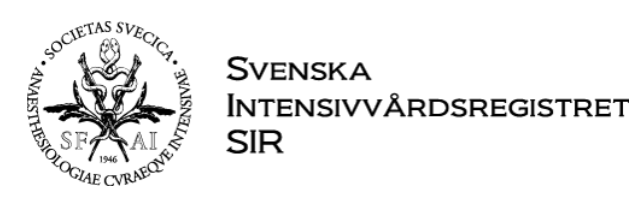

### 4. Lägg till/klistra in användare

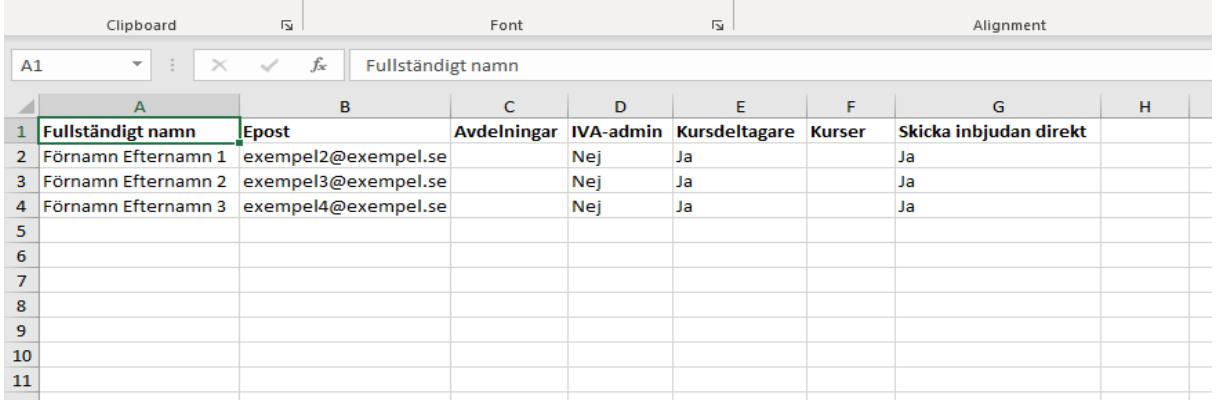

#### 5. Spara filen

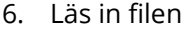

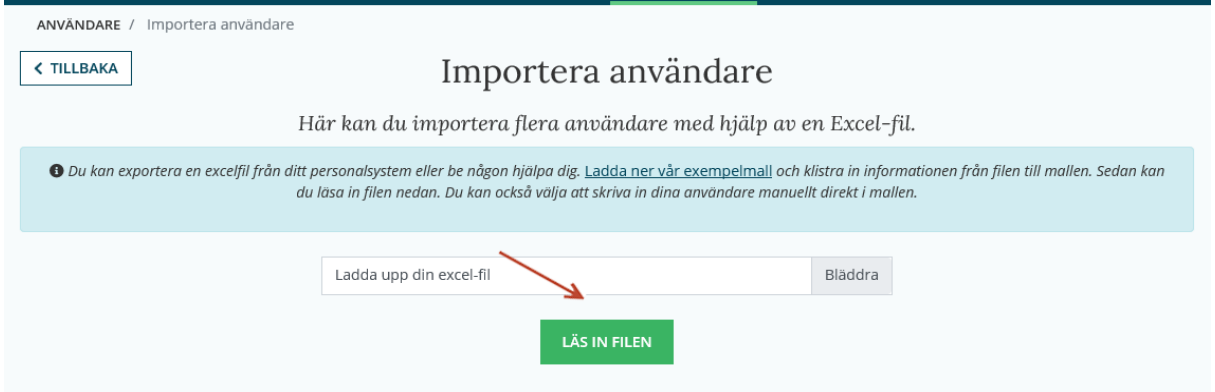

**Hemsida** http://www.icuregswe.org